Северное управление министерства образования и науки Самарской области государственное бюджетное общеобразовательное учреждение средняя общеобразовательная школа №2 п.г.т.Суходол муниципального района Сергиевский Самарской области

Рассмотрено на заседании методического совета протокол №1 от 30 августа 2022г

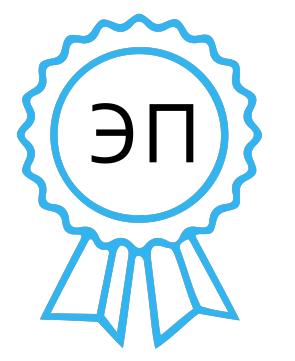

C=RU, O= . ГБОУ СОШ №2 п.г.т. Суходол, CN=директор Чичков А. П., E=so\_su.school2\_sdol@sam ara.edu.ru 00b12348a5cc8106b6 2023.09.27 19:05:30+04'00'

**«УТВЕРЖДАЮ»** Директор школы ГБОУ СОШ №2 п.г.т.Суходол \_\_\_\_\_\_\_\_\_\_\_ А.П.Чичков от «30» августа 2022г.

# **Рабочая программа предпрофильного**

## **курса**

# **«Графический дизайн: соцсети и видеомейкинг»**

9 класс Срок реализации – 11 часов

Форма реализации: очная с использованием дистанционных технологий

Автор составители:Ганюшин Андрей Александрович Учитель информатики

п.гт. Суходол, 2022 г.

## **ВИЗИТНАЯ КАРТОЧКА программы курса предпрофильной подготовки**

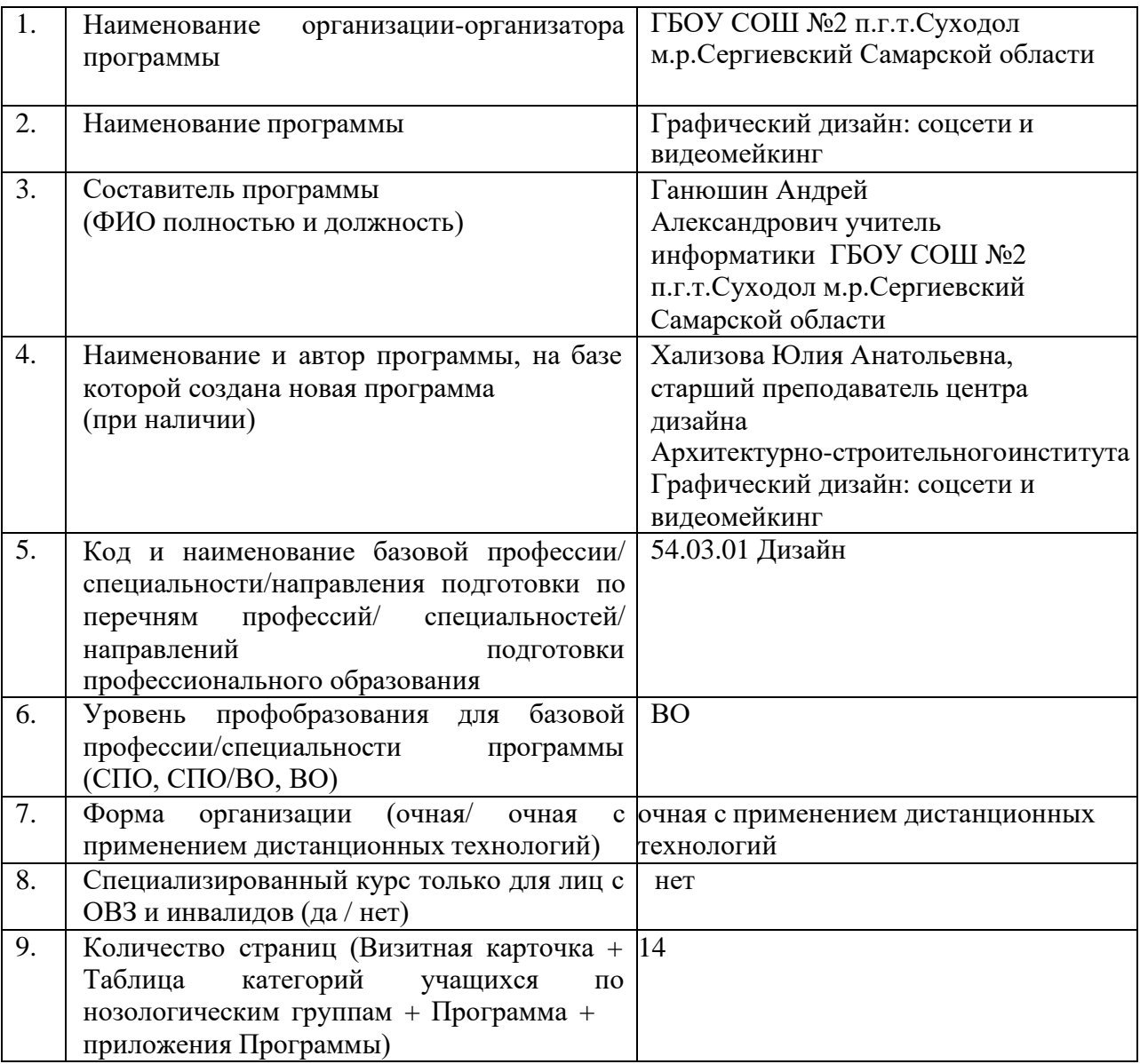

## **Таблица допустимых нарушений здоровья учащихся по нозологическим группам**

Прохождение курса не противопоказано для учащихся (пометить все допустимые нозологические группы знаком «+», допустимые нарушения указать):

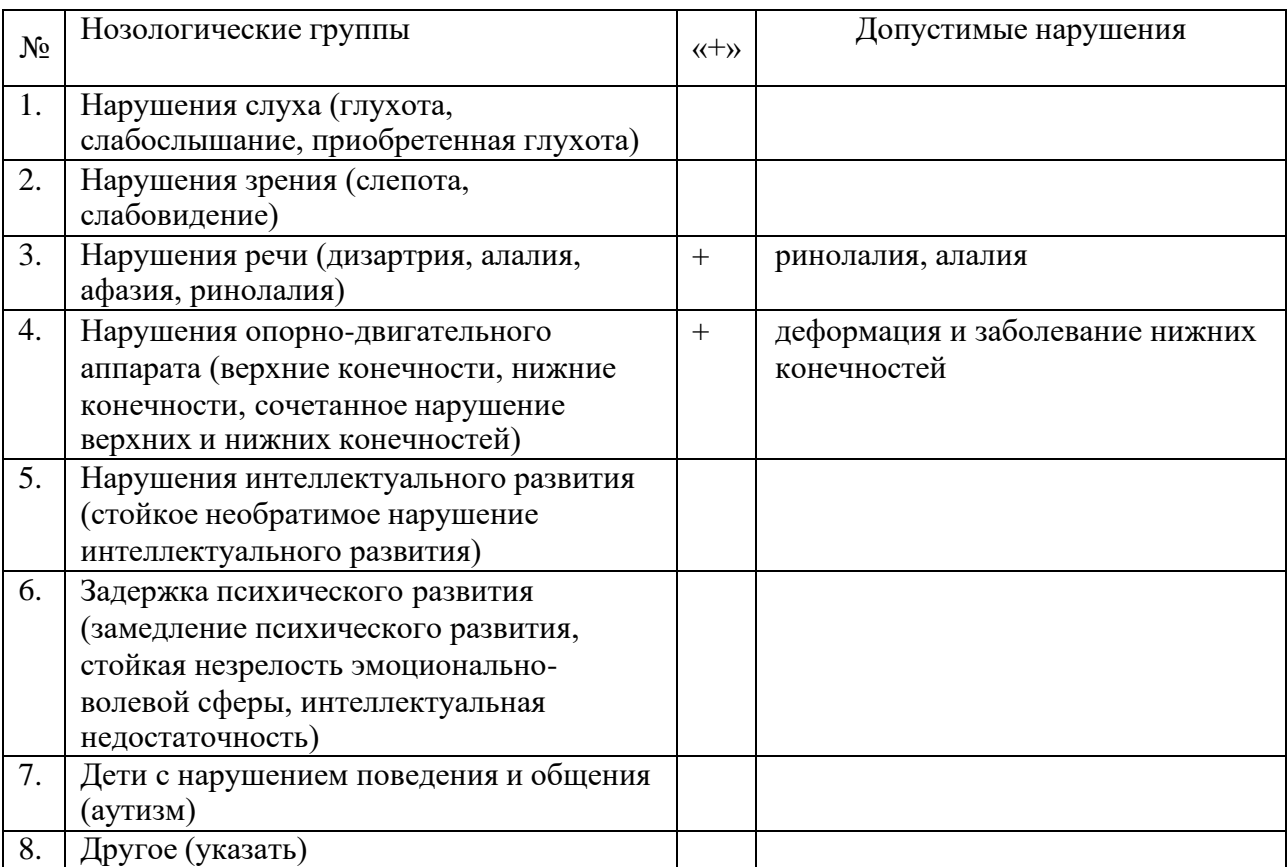

Северное управление министерства образования и науки Самарской области государственное бюджетное общеобразовательное учреждение Самарской области средняя общеобразовательная школа №2 п.г.т.Суходол муниципального района Сергиевский Самарской области

> **«УТВЕРЖДАЮ»** Директор школы ГБОУ СОШ №2 п.г.т.Суходол \_\_\_\_\_\_\_\_\_\_\_ А.П.Чичков от «30» августа 2022г.

> > .

**Программа курса предпрофильной подготовки обучающихся 9 классов «Графический дизайн: соцсети и видеомейкинг»** Срок реализации – 11 часов

Форма реализации: очная с использованием дистанционных технологий

Автор-составитель: Ганюшин Андрей Александрович Учитель информатики

## **ПОЯСНИТЕЛЬНАЯ ЗАПИСКА**

#### **ВВОДНАЯ ЧАСТЬ.**

Предлагаемый курс разработан для обучающихся 9 классов общеобразовательных организаций в рамках предпрофильной подготовки.

Работа дизайнера тесно связана с тем, чтобы воплотить в реальность концепцию создаваемого продукта или услуги. Востребованность дизайнерских навыков обуславливается тем, что почти любой предмет, которым мы пользуемся, должен сочетать в себе функциональность и эстетическое начало. Дизайн работает на стыке творчества и множества других направлений деятельности: бизнеса, полиграфии, масс-медиа, IT, архитектуры, строительства, 3D-моделирования, киноиндустрии, театра и др.

Курс «Графический дизайн: соцсети и видеомейкинг» позволяет обучающимся получить представление о значимости дизайна для общества, раскрывает особенности профессий в области креативных технологий, позволяет ознакомиться с особенностями профессиональной деятельности по всем направлениям. Бакалавр-дизайнер может работать во многих отраслях, а также, благодаря творческому началу и проектному подходу, характерному для этого вида деятельности, дизайнер может достаточно легко обучиться новым навыкам при появлении новых перспективных направлений. Данный курс позволяет подробно узнать о востребованности профессии и об области трудоустройства, о том, какими профессиональными качествами и компетенциями должны обладать специалисты дизайнеры.

На базе данной профессии появляются новые (перспективные) профессии профессиональной деятельности, такие как дизайнер интерфейсов, дизайнер user experience (ux), сайенс-художник, концепт-художник в компьютерных играх, разработчик мобильных арт-гидов.

Базовые общеобразовательные предметы для освоения профессии: русский язык, литература, ИЗО.

## **ЦЕЛИ и ЗАДАЧИ ПРОГРАММЫ КУРСА.**

#### *Цели программы курса:*

− формирование у обучающихся целостного представления о специальности «дизайнер», группах родственных специальностей, и сферах их применении.

− формирование у обучающихся начальных знаний в области дизайна и видеомонтажа.

## *Задачи программы курса:*

сформировать представление о специфике профессии графический дизайнер и возможных местах работы;

ознакомить с проектным подходом при создании графических элементов для оформления соцсетей;

ознакомить с проектным подходом при создании контента в современном видеомейкинге;

− обеспечить получение практического опыта в сферах профессиональной деятельности графического дизайнера.

## **КРАТКОЕ СОДЕРЖАНИЕ ПРОГРАММЫ и ОСНОВАНИЯ ДЛЯ ОТБОРА СОДЕРЖАНИЯ.**

*В содержание курса включены следующие виды знаний:*

основные понятия и термины, отражающие научные знания, такие как композиция, визуальный язык, стилистика, контраст, нюанс, баланс, пропорция, формат кадра, планы видеомонтажа;

теории композиции и цветообразования;

− особенностях применения экранной типографики;

принципы построения композиции и колористического решения, законы построения видеофильмов;

закономерности и средства построения кадра и компоновки отснятого материала;

работа с цифровыми технологиями.

*В содержании курса представлены следующие виды деятельности учащихся:* материально-практическая деятельность:

- практическая, связанная с отработкой умений и навыков;
- − технологическая;
- − поисковая деятельность по сбору информации;
- проектная деятельность;

социальная деятельность (**в основном для профессий социальной сферы**):

- − коммуникативная;
- − мотивационно-оценочная (оценка и самооценка);

− образовательно-педагогическая (по самообразованию и самовоспитанию);

духовная деятельность:

− деятельность по самостоятельному познанию окружающего и самопознание.

#### *Основанием для отбора содержания курса служат следующие критерии:*

− общность и типичность знаний в области графического дизайна;

− научная и практическая значимость содержания образовательного материала и его ценность для профессионального самоопределения;

возможность отобранного материала для использования в различных сферах деятельности.

#### *Методы, формы и средства обучения:*

− *методы и приемы:* лекции, беседа, проектная деятельность, практические занятия;

− *организационные формы:* индивидуальные, групповые;

− *средства обучения:* изобразительные, вербально-информационные, технические, аудиовизуальные, современные информационные.

## **ОЖИДАЕМЫЕ РЕЗУЛЬТАТЫ и ФОРМЫ КОНТРОЛЯ ОСВОЕНИЯ ПРОГРАММЫ КУРСА.**

#### *В результате обучения обучающиеся будут знать (понимать):*

− основные виды современных направлений в дизайне;

− смысл основных терминов и определений, применяемых в области графического дизайна и видеомонтажа;

− основы композиции, колористики, стилистики, построения видеофильмов;

− сферу деятельности дизайна в областях соцсетей и видеомейкинга.

#### *В результате обучения обучающиеся будут уметь:*

− применять принципы построения композиции, выбора колористического решения, компоновки видеоряда;

− осуществлять обработку фотоизображений, подбор и форматирование шрифтовых гарнитур;

− проводить видеосъемку и компоновку отснятого материала.

### *Формы контроля освоения курса:*

Формы текущего контроля: просмотр элементов дизайн-макетов

Форма итогового контроля: итоговый просмотр дизайн-макетов графического оформления соцсетей и видео-визитки.

#### **СПЕЦИФИКА ПРОГРАММЫ.**

Количество участников одной группы должно быть 10–20 человек.

Для практических занятий у учащихся должно быть: карандаш или маркер, блокнот для набросков, смартфон или компьютер плюс видеокамера, выход в интернет.

# **УЧЕБНО-ТЕМАТИЧЕСКИЙ ПЛАН**

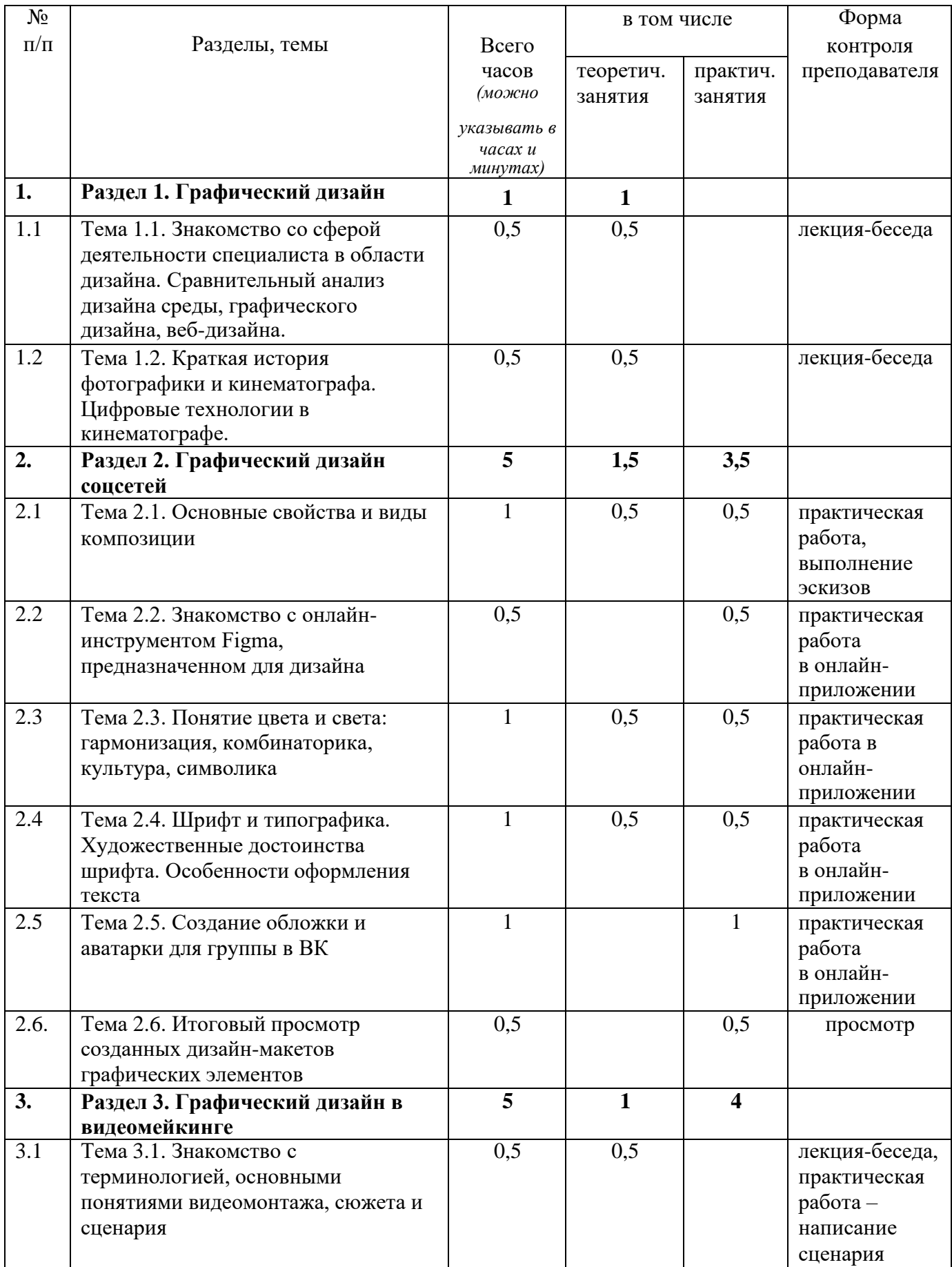

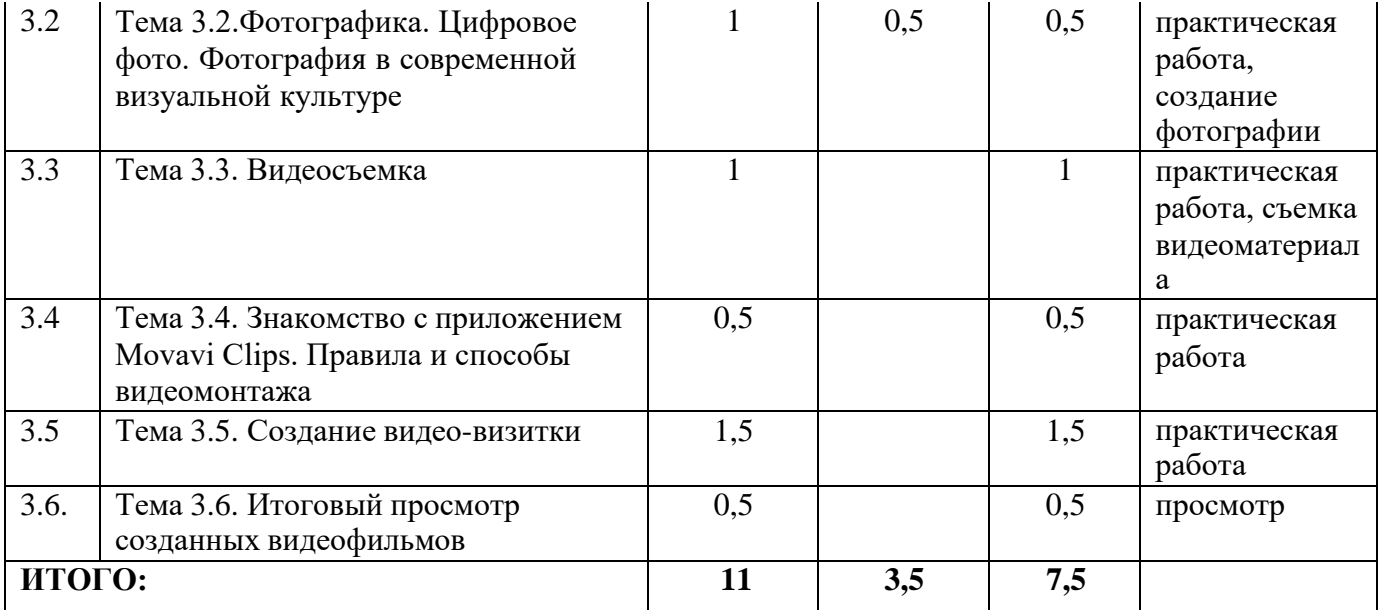

## **ПРОГРАММА КУРСА «Графический дизайн: соцсети и видеомейкинг»**

## **Раздел 1. Графический дизайн (1 час)**

## *Тема 1.1. Знакомство со сферой деятельности специалиста в области дизайна. Сравнительный анализ дизайна среды, графического дизайна, веб-дизайна (0,5 часов).*

Специалист в области дизайна – кто это? Особенности профессии, требования, предъявляемые профессией к специалисту. Определение и понятие дизайна. Характеристики дизайна. Дизайн как специфическая художественная профессия, область самовыражения художника и форма искусства. Тенденции развития. Роль и значение развития дизайна, науки и техники в культурно – историческом развитии человечества.

Презентация «История дизайна».

*Форма занятия:* лекционное занятие.

## *Тема 1.2. Краткая история фотографики и кинематографа. Цифровые технологии в кинематографе (0,5 часов).*

Первые шаги к кинематографу. Немое кино, звуковое и цветное кино. Телевидение, домашнее видео и Интернет. Кинематограф занимает значительную часть современной культуры многих стран. Во многих странах киноиндустрия является значимой отраслью экономики. Изобретение фотографии, цветная фотография, цифровая фотография.

Презентация «История фотографики и кинематографа»

*Форма занятия:* лекционное занятие, презентация

#### **Раздел II. Графический дизайн соцсетей (5 часов)**

#### *Тема 2.1. Основные свойства и виды композиции (1 час)*

Дизайн. Материалы и технологии. Формирование проектирования, как вида деятельности в дизайне. Естественные основы композиции. Критический анализ аналогов. Контраст. Нюанс. Акцент.

Презентация «Композиция».

*Форма занятия:* комбинированное занятие (лекционное и практическое)

*Практическая работа №1.* «Плоскостная композиция». Выполнить композиции из 2,3,4 и более элементов и наполнить их графическим содержанием (точка, линия, пятно), несколько вариантов: симметричная и ассиметричная композиция, статичная и динамичная композиция, неустойчивая композиция.

## *Тема 2.2. Знакомство с онлайн-инструментом Figma, предназначенном для дизайна и публикаций (0,5 часов).*

Figma – это онлайн-сервис для разработки макетов и интерфейсов. Используется как для создания упрощённых прототипов интерфейсов, так и для детальной проработки дизайна интерфейсов мобильных приложений, веб-сайтов и др.

*Форма занятия:* практическое занятие

*Практическая работа № 2* «Создание дизайна в онлайн-приложении Figma». Создание изображений на принципе перетаскивания готовых элементов и варьировании изменяемых шаблонов.

## *Тема 2.3. Понятие цвета и света: гармонизация, комбинаторика, культура, символика (1 час).*

Единство цвета, пространства и формы. Цветовая организация окружающей среды. Зрительное восприятие как основной источник информации. Психологическое и эстетическое воздействие цвета. Значение цветового климата в жизни человека. Цвет как физическое явление. Восприятие цветов. Контраст – основное условие зрительного восприятия. Закон контраста. Закон нюанса.

Презентация «Цвет и свет: гармонизация, комбинаторика, культура, символика».

*Форма занятия:* комбинированное занятие (лекционное и практическое), презентация

*Практическая работа № 3* «Гармонизация цвета». Контраст как мера различия цветов. Взаимовлияние цветов. Применение цвета в графической работе, созданной в Figma.

## *Тема 2.4. Шрифт и типографика. Художественные достоинства шрифта. Особенности оформления текста (1 час).*

Шрифт и типографика. Взаимосвязь и различие понятий. Современные шрифты. Морфологический анализ шрифта. Художественные достоинства шрифта. Требования к шрифту. Цифровые шрифты. Файлы шрифтов.

Презентация «Шрифт и типографика».

*Форма занятия*: комбинированное занятие (лекционное и практическое), презентация

*Практическая работа № 4* «Применение текста в графическом дизайне». Наложение текста на созданные ранее графические работы, созданных в Figma с учетом контекста и цветового решения.

## *Тема 2.5. Создание обложки и автарки для группы в ВК (1 час).*

Промежуточное творческое задание для контроля усвояемости материала.

*Форма занятия:* практическое занятие

*Практическая работа № 5* «Создание аватарки и обложки для группы в ВК в приложении Figma». Используя полученные знания о принципах и материалах дизайнпроектирования, создать и загрузить обложку для группы социальной сети «ВКонтакте».

## *Тема 2.6. Итоговый просмотр созданных дизайн-макетов графических элементов (0,5 часов).*

В рамках просмотра обсуждается пройденные темы курса. Какие специальные знания были получены и как они использовались в итоговых дизайн-проектах? В каких

творческих специальностях обучающиеся попробовали работать в ходе выполнения своих проектов? Какие еще существуют профессии в креативной индустрии?

*Форма занятия:* просмотр, обсуждение.

#### **Раздел III. Графический дизайн в видеомейкинге (5 часов)**

## *Тема 3.1. Знакомство с терминологией, основными понятиями видеомонтажа, сюжета и сценария (0,5 часов).*

Сюжет как базовая схема произведения, включающая последовательность происходящих в произведении действий и совокупность существующих в нём отношений персонажей, выстроенных для зрителя по определённым правилам демонстрации. Написание сценария как работа, требующая творческого, организационного и технического подхода. Что должен содержать в себе сценарий. Какое оборудование и программное обеспечение требуется для съемки и монтажа.

Презентация «Создание видеофильма»

*Форма занятия:* лекционное занятие

## *Тема 3.2. Фотографика. Цифровое фото. Фотография в современной визуальной культуре (1 час).*

Коммуникативно-художественные функции фотографии. Рабочие характеристики объектива: тон, контраст, разрешение. Центральная композиция; правило третей. Фотография в современной визуальной культуре.

Презентация «Фотографика».

*Форма занятия:* комбинированное занятие (лекционное и практическое), презентация

*Практическая работа № 6* «Портретная и сюжетная фотосъемка». Создание фотоизображений. Загрузка фотографий в приложение Figma.

## *Тема 3.3. Видеосъемка (1 час).*

*Форма занятия:* практическое занятие

*Практическая работа № 7* «Написание сценария». Выбор сюжета, включая завязку, развитие действия, кульминацию и развязку. Написание сценария включая раскадровку, список действующих лиц, необходимого реквизита.

*Практическая работа № 8* «Съемка видеоряда». Выбора фона и освещения для видео. Съемка видеоряда по написанному сценарию. Настройка звука.

## *Тема 3.4. Знакомство с приложением Movavi Clips. Правила и способы видеомонтажа (0,5 часов).*

Загрузка бесплатного приложения для на смартфон. Знакомство с возможностями программы: покадровый монтаж по удобной временной шкале, нарезка видео клипа, регулировка яркости видео, наложение музыки, создание переходов между видеозаписями, вставка текста, ускорение и замедление видео, кадрирование фото и видео для нужного акцента.

## *Форма занятия:* практическое занятие

*Практическая работа № 9* «Видеомонтаж в Movavi Clips». Отредактировать отснятый на предыдущем занятие видеоряд.

#### *Тема 3.5. Создание видео-визитки (1,5 часов).*

*Форма занятия:* комбинированное занятие (лекционное и практическое), презентация

*Практическая работа № 10* «Создание видео-визитки». Смонтировать отснятый видеоряд, наложить на него текст, звук, при необходимости эффекты. Опубликовать видео в сети Интернет.

## *Тема 3.6. Итоговый просмотр созданных видеофильмов (0,5 часов).*

В рамках просмотра обсуждается пройденный курс. Какие специальные знания были получены и как они использовались в итоговых дизайн-проектах? В каких творческих специальностях обучающиеся попробовали работать в ходе выполнения своих проектов? Какие еще существуют профессии в креативной индустрии?

*Форма занятия:* просмотр, обсуждение.

## МАТЕРИАЛЬНО-ТЕХНИЧЕСКОЕ и ИНФОРМАЦИОННОЕ ОБЕСПЕЧЕНИЕ

1. Специализированные помещения: компьютерный класс с доступом к сети Интернет

2. Перечень образовательного программного обеспечения: Microsoft Windows 7 и выше; веб-браузер Яндекс.Браузер 17.6.1 и выше, или Microsoft Edge Chromium, или Internet Explorer 11 или аналогичный по функциям; Movavi Clips

3. Перечень мультимедиа-разработок: презентации «Введение в профессию», «История фотографики и кинематографа», «Композиция», «Цвет и свет: гармонизация, комбинаторика, культура, символика», «Шрифт и типографика», «Фотографика», «Создание видеофильма».

4. Перечень практических работ:

Практическая работа №1 «Плоскостная композиция».

Практическая работа № 2 «Создание дизайна в онлайн-приложении Figma».

Практическая работа № 3 «Гармонизация цвета».

Практическая работа № 4 «Применение текста в графическом дизайне».

Практическая работа № 5 «Создание обложки для группы в ВК в приложении Figma».

Практическая работа № 6 «Портретная и сюжетная фотосъемка».

Практическая работа № 7 «Написание сценария».

Практическая работа № 8 «Съемка видеоряда».

Практическая работа № 9 «Видеомонтаж в Movavi Clips».

Практическая работа № 10 «Создание видео-визитки».

5. Перечень необходимого оборудования: смартфон (или видеокамера), ПК, маркеры, карандаши, бумага для набросков

## **Список литературы**

- 1. Штаничева Н. С. Живопись [Электронный ресурс]: Учебное пособие, 2016. Текст : электронный // ЭБС «IPRbooks»
- 2. Казарина Т. Ю. Пропедевтика [Электронный ресурс]: Учебное пособие, 2016. Текст : электронный // ЭБС «IPRbooks»
- 3. Чернатони Л. Брендинг [Электронный ресурс]: Учебник, 2017. Текст : электронный // ЭБС «IPRbooks»
- 4. Мус Р. Управление проектом в сфере графического дизайна [Электронный ресурс]: Практикум, 2017. – Текст : электронный // ЭБС «IPRbooks»
- 5. Елисеенков Г. С. Дизайн-проектирование [Электронный ресурс]: Учебное пособие, 2016. – Текст : электронный // ЭБС «IPRbooks»
- 6. Синявина Н. В. История русской культуры [Электронный ресурс]: Учебное пособие, 2017. – Текст : электронный // ЭБС "ZNANIUM. COM
- 7. Соловьев К. А. История архитектуры и строительной техники [Электронный ресурс]: Учебное пособие, 2016. – Текст : электронный // ЭБС"Лань"
- 8. Вальяно М. В. История и философия науки [Электронный ресурс]: Учебное пособие, 2016. – Текст : электронный // ЭБС"ZNANIUM. COM"
- 9. Быковская Г. А. История науки и техники [Электронный ресурс]: Учебное пособие, 2016. – Текст : электронный // ЭБС"IPRbooks"
- 10. Казарина Т. Ю. Цветоведение и колористика [Электронный ресурс]: Учебное пособие, 2017. – Текст : электронный // ЭБС «IPRbooks»
- 11. Кравчук В. П. Типографика и художественно-техническое редактирование [Электронный ресурс]: Учебное пособие, 2015. – Текст : электронный // ЭБС «IPRbooks»
- 12. Шкинева Н. Б. Основы реконструкции перспективы и архивного фотоснимка [Электронный ресурс]: Учебно-методическое пособие, 2018. – Текст : электронный // ЭБС «ZNANIUM.COM»
- 13. Крылов А. П. Фотомонтаж [Электронный ресурс]: Учебное пособие, 2016. Текст : электронный // ЭБС «ZNANIUM.COM»
- 14. Бадян В. Е., Денисенко В. И. Основы композиции [Электронный ресурс]: Учебное пособие, 2017. – Текст : электронный // ЭБС "IPRbooks"

## **15. ИНФОРМАЦИЯ ОБ АВТОРЕ-СОСТАВИТЕЛЕ ПРОГРАММЫ**

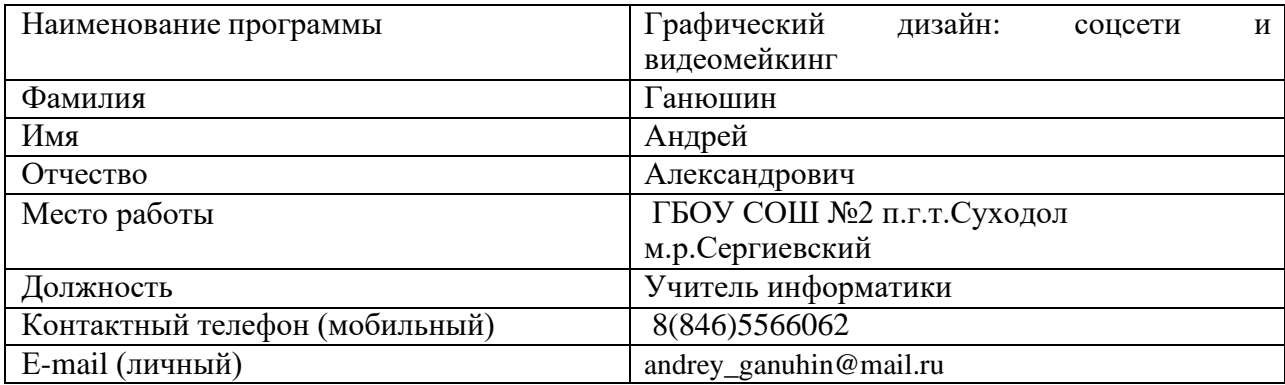

## **АННОТАЦИЯ**

## **Графический дизайн: соцсети и видеомейкинг**

Курс знакомит с профессией дизайнера. Обучающиеся узнают о современных направлениях дизайна, их особенностях, возможных областях деятельности. На практических занятиях обучающиеся получат возможность создать обложку группы для соцсетей и видеофильма-визитки; познакомятся с двумя приложениями для создания дизайн-контента. Профессия дизайнера имеет большое значение в современном обществе, развивает духовно-культурные ценности общества, создает комфортную среду. Специалист данной сферы сможет работать в креативных агентствах, заниматься индивидуальной творческой деятельностью.